## Innobmen im Norden BERATEN - BESICHTIGEN - VERKAUFEN

Scannen Sie den QR-Code und übernehmen Sie unsere Kontaktdaten direkt ins Telefonbuch **Ihres Handys:** 

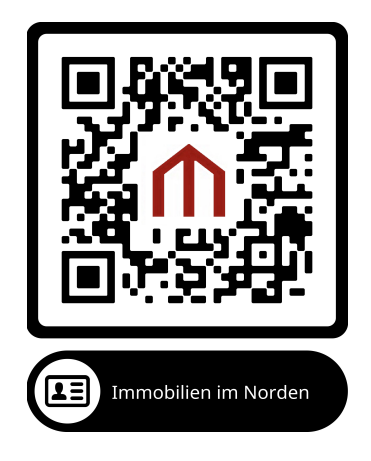

Scannen Sie den QR-Code und Sie finden unsere kompletten Kontaktdaten und gehen Sie weiter auf unsere Homepage:

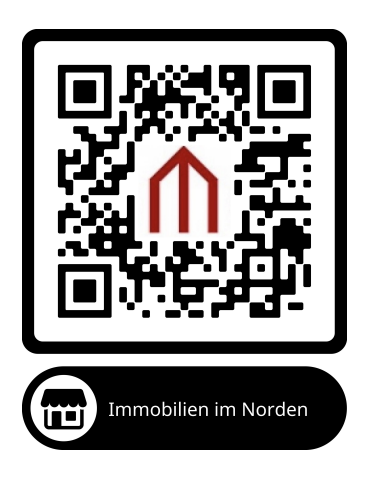

Scannen Sie den QR-Code und erfahren Sie in einem kleinen Video mehr über uns:

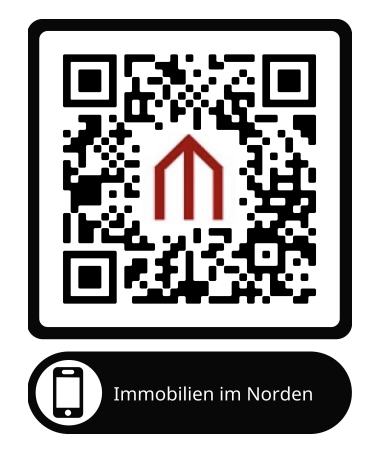